# PROFESSOR KABAY'S LIST OF FREQUENTLY CORRECTED ERRORS

Version 47 (2020-12-09)

M. E. Kabay, PhD, CISSP-ISSMP

# PROFESSOR KABAY'S LIST OF FREQUENTLY CORRECTED ERRORS

Version 47 (2023-11-22)

http://www.mekabay.com/methodology/fce.pdf

M. E. Kabay, PhD, CISSP-ISSMP

Former Professor of Computer Information Systems, School of Cybersecurity, Data Science & Computing, Norwich University

Technical Editor, *Computer Security Handbook*, 4th, 5th & 6th Editions (Wiley, 2002, 2009, 2014) Author, *Network World Security Strategies* newsletter (2000 - 2011)

I've been editing technical writing since 1970 and notice that some errors keep popping up in many writers' and especially students' papers in undergraduate courses and in graduate seminars. I've been collecting the comments I make about these errors over many years to help my students (as well as defining macros for the comments) and hope that you will find some of these pointers helpful in your own writing. I suggest using the Contents as a checklist; e.g., "Oh I know that..." Vs "What's THAT about??" In the latter case, you can just double-click on the entry to go straight to the right page.

Please send me your own observations for possible inclusion. I'll be happy to acknowledge your contributions.

### CONTENTS - you may double-click on any entry in the Contents to go directly to that page.

|          |                                            | 27   | compose / comprise /consist of / constitute / include | 7       |
|----------|--------------------------------------------|------|-------------------------------------------------------|---------|
| Contents |                                            | 28   | conditional versus indicative                         |         |
| 1        | acronyms defined on first use              | 29   | cross-references                                      | 8       |
| 2        | acronym plurals do not take an apostrophe  | 30   | dangling participle                                   | 8       |
| 3        | acronyms to be used later                  | 31   | dilemma – not just any old choice                     | 8       |
| 4        | affect or effect?                          | 32   | data – singular or plural?                            | 8       |
| 5        | all of which                               | 33   | e.g. / i.e. / etc.                                    | 9       |
| 6        | altogether vs all together                 | 34   | elisions and interpolations                           | 9       |
| 7        | although, while or whereas?                | 35   | don't address the reader                              | 9       |
| 8        | amount or number?                          |      | eminent / immanent / imminent                         | 9       |
| 9        | and creates a compound subject             | 37   | encoding v encryption                                 | 10      |
| 10       | apostrophes don't create plurals           | 38   | every day / everyday; every one / everyone            | 10      |
| 11       | as and like                                | 39   | every word, every phrase, every sentence, every para  | igraph, |
| 12       | as such                                    | 5    | every section                                         | 10      |
| 13       | assure vs ensure                           | 40   | fewer vs less                                         | 10      |
| 14       | automatically updated data fields          | ; 41 | first off                                             | 10      |
| 15       | by having it                               | 42   | firstly                                               |         |
| 16       | breach / breech                            |      | frankly, honestly, truthfully                         |         |
| 17       | cannot                                     |      | full justification                                    |         |
| 18       | capitalization not for emphasis            | 45   | fulsome                                               |         |
| 19       | capitalize names of specific organizations | 46   | general consensus                                     |         |
| 20       | chapter in book                            |      | gerundial takes the possessive                        |         |
| 21       | cited or sited or sighted?                 | 48   | grammar & style checker                               | 11      |
| 22       | colon before lists                         | 49   | ibid.                                                 |         |
| 23       | colon to show explanation                  | 5 50 | if not                                                |         |
| 24       | comma needed                               |      | impact                                                | 11      |
| 25       | complement / compliment                    | 52   | imply / infer                                         |         |
| 26       | compound adjectives take hyphens           | 53   | in fact, to tell the truth, honestly, truthfully      | 11      |

| 54  | Incredible, unbelievable11                                    |
|-----|---------------------------------------------------------------|
| 55  | indefinite antecedents for pronominal adjectives or pronouns  |
| 56  | indicative and subjunctive moods                              |
| 57  | intensifiers weaken your text12                               |
| 58  | Internet and Web vs internet and web12                        |
| 59  | is because / is when                                          |
| 60  | italicize foreign words12                                     |
| 61  | its and it's12                                                |
| 62  | lay vs lie12                                                  |
| 63  | lead vs led12                                                 |
| 64  | literally is not an intensifier13                             |
| 65  | loath, loth, or loathe?13                                     |
| 66  | long quotations can be indented paragraphs13                  |
| 67  | majority as a singular or plural?13                           |
| 68  | manual linefeeds forbidden for jumping to new page13          |
| 69  | many & often13                                                |
| 70  | mealy-mouthed adverbs13                                       |
| 71  | metric prefixes13                                             |
| 72  | mrs14                                                         |
| 73  | most anyone14                                                 |
| 74  | none is or none are?14                                        |
| 75  | nowadays14                                                    |
| 76  | number of the verb must accord with number of the subject .14 |
| 77  | number: singular or plural?14                                 |
| 78  | numbers spelled out14                                         |
| 79  | off of15                                                      |
| 80  | oftentimes vs often times15                                   |
| 81  | only modifies the next word15                                 |
| 82  | orphans15                                                     |
| 83  | out there15                                                   |
| 84  | page breaks CTL-ENTER, not repeated ENTER strokes15           |
| 85  | page breaks managed automatically15                           |
| 86  | page formatting15                                             |
| 87  | paragraph break15                                             |
| 88  | paragraph spacing15                                           |
| 89  | parallel construction16                                       |
| 90  | plethora16                                                    |
| 91  | premier / premiere16                                          |
| 92  | punctuation marks inside quotation in US16                    |
| 93  | purposely or purposefully?17                                  |
| 94  | quotation marks are not for emphasis17                        |
| 95  | quotation marks are not for slang17                           |
| 96  | quotations: standards17                                       |
| 97  | reading aloud17                                               |
| 98  | real                                                          |
| 99  | real figure and table numbers17                               |
| 100 | real footnotes or endnotes, not manually entered superscripts |

| or brackets           |                                            | . I |
|-----------------------|--------------------------------------------|-----|
| real headings         |                                            | .1  |
| references            |                                            | .18 |
| repeated errors       |                                            | .18 |
| restrictive and no    | n-restrictive clauses                      | .18 |
| run-on sentence       |                                            | .18 |
| said                  |                                            | .19 |
| seems as if / like    | / that                                     | .19 |
| sentence fragme       | nt                                         | .19 |
| short, simple wor     | ds vs long, fancy words                    | .19 |
| sign in vs sign-in    |                                            | .19 |
| single line breaks    | s for paragraphs                           | .19 |
| splitting infinitives | 3                                          | .19 |
|                       |                                            |     |
| state (verb) & con    | njunctions                                 | .20 |
| substantive asse      | rtions                                     | .20 |
| subjunctive vs co     | nditional                                  | .20 |
| such as vs like       |                                            | .20 |
| symbol or numer       | al does not start a sentence               | .20 |
| table of contents     |                                            | .20 |
| their / there / they  | y're                                       | .20 |
|                       |                                            |     |
| transitive verbs re   | equire conjunction for a dependent clause. | 2   |
| try and/to            |                                            | .2  |
| underlining           |                                            | .2  |
| unique                |                                            | .2  |
|                       | ory padding                                |     |
| useless words         |                                            | .2  |
| •                     | unt limits                                 |     |
|                       |                                            |     |
| who versus that       |                                            |     |
| whom vs who           |                                            |     |
| whoever v whom        | ever                                       | .2  |
| widow                 |                                            |     |
| Wikipedia as prin     | nary reference                             | .22 |

### 1 acronyms defined on first use

Define each acronym on first use in an essay even if you have defined it in previous essays. Use the acronym consistently throughout the rest of the paper.

# 2 acronym plurals do not take an apostrophe

The plural of ACL is ACLs, not ACL's, that of MMPORPG is MMPORPGs.

### 3 acronyms to be used later

When you define an acronym on its first use, you should generally *use it consistently* later in the paper or chapter.

### 4 affect or effect?

In general use, *affect* is only used as a verb, whereas *effect* is commonly used as a noun and only in formal contexts as a verb. What causes confusion is that they have very similar pronunciations and closely related meanings.

If one thing *affects* [acts upon] another, it has *an effect* on it [causes it to change].

Notice also that you can affect [cause a change in] people as well as things, but you can only effect [bring about] things such as changes: The election has affected our entire society, for it has effected major changes in the government. The bad weather has a bad effect [not affect] on him.

Modified from the entry in *Microsoft*® *Encarta*® 2007. © 1993-2006 Microsoft Corporation. All rights reserved.

**MK adds:** There are technical meanings of the word *affect* that make the confusion worse. In psychology, *affect* refers to feelings or emotions. Thus, *The autistic child lacked affect*.

### 5 all of which

Don't start a sentence with "all of which." Usually you end up with a sentence fragment as a result. You can link the first and the second parts with a comma.

WRONG: I realized that I had no money in my wallet and my friend discovered that she had lost her purse sometime in the last two hours. All of which caused serious problems when we tried to get across the lake on the ferry.

RIGHT: I realized that I had no money in my wallet and my friend discovered that she had lost her purse sometime in the last two hours, all of which caused serious problems when we tried to get across the lake on the ferry.

### 6 altogether vs all together

He was altogether incompetent. [=thoroughly]

She and her friends were **all together** when the flying saucer landed. [= together without exception]

### 7 although, while or whereas?

While is best used for duration. In contrast, although instantly makes it clear to the reader that you mean to provide a clarification whereas while leaves a momentary confusion about your meaning. Here's a subtle example in which the first version is intended to show concurrency whereas the second version emphasizes an unexpected feature:

Concurrence: "While I was shopping, I was listening to an interesting program through my earbuds."

Contrast: "Although I was shopping, I was also listening to an interesting program through my earbuds."

WRONG: "While the bank robber was young, the robbery was expertly done."

RIGHT: "Although the bank robber was young, the robbery was expertly done."

The first example implies that the robberies were expertly done only when the robber was young.

The second correctly makes a contrast between expectations and reality.

"Whereas" also emphasizes contrast:

WRONG: "The first tool fixes flats, while the second fixes loose bolts."

RIGHT: "The first tool fixes flats, whereas the second fixes loose bolts."

### 8 amount or number?

Amount is for what is measured; number is for what's counted. E.g.,

WRONG: an amount of kangaroos vsRIGHT: a number of kangaroos;RIGHT: an amount of sugar vsWRONG: a number of sugar.

### 9 and creates a compound subject

The moment you link two nouns with "and" you have created a compound *plural* subject. *Means, motive and opportunity are* [not is] *the basis for prosecution.* Keep track of your subject when using a verb.

### 10 apostrophes don't create plurals

Shoe's for sale is wrong. The apostrophe creates a possessive (except for it / its) or a contraction (does, doesn't). In particular, don't use apostrophes to create the plural of an acronym. ACLs and RTFs, not ACL's and RTF's. So don't you dare write Apostrophe's don't create plural's!

### 11 as and like

As is usually a *conjunction* that introduces a clause:

E.g., As I was saying, the red car sped through the intersection without stopping.

Like is usually a preposition that takes an object:

E.g., The red car sped through the intersection like a cannonball.

WRONG: Like I said....

RIGHT: As I said....

### 12 as such

WRONG: I have a physical therapy appointment tomorrow at 1:30 and as such will not be able to make class.

The cliché *as such* actually implies that you ARE a physical therapy appointment!

RIGHT: I was convicted of being a dangerous grammar pedant. As such, I am restricted to no more than one correction per day of errors in grammar.

As such here correctly means, "As a dangerous grammar pedant."

### 13 assure vs ensure

I assure someone that I am paying attention; I ensure that someone pays attention in class by putting electrodes in their seat and applying shocks when they start falling asleep or looking at their smartphone.

One assures someone; one ensures a result.

WRONG: I will assure that security improves.

RIGHT: I will ensure that security improves.

WRONG: I ensured her of our competence.

RIGHT: I assured her of our competence.

### 14 automatically updated data fields

Don't use automatically updated date fields in essays – you'll have the current date substituted every time you save the file. Such usage is useful when you are trying to show when a file was last saved or edited but not if you are showing, say, a submission date that should be fixed.

### 15 by having . . . it

Never write "By having... it" if you intend "it" to refer to the fact indicated in the clause starting with "By having."

WRONG: By having a large enough stock of products, it led to high profits.

In the original sentence, the reader has to try to imagine exactly what is meant by "it" because that pronoun *cannot* point to the entire preceding clause. Using *it* to point mistakenly to the adverbial clause momentarily confuses the reader as (s)he looks for the precise antecedent of that pronoun – and cannot find one because *by having* isn't a noun (although *having* is a gerund – the noun version of a verb).

One could correctly write,

Having a large enough stock of products led to high profits or

By having a large enough stock of products, we were able to make high profits or

Having a large enough stock of products allowed us to make a high profit.

### 16 breach / breech

A *breach* is a break; e.g., "The Equifax breach was the largest in history at the time." A *breech* is either the back of a gun barrel, part of a pulley, or the buttocks. *Breeches* are trousers or shorts that go down to the knee.

### 17 cannot

The usual way of writing can not is cannot.

### 18 capitalization not for emphasis

Stop capitalizing ordinary nouns! Do not use capitalization as a form of emphasis. Capitalize only *proper nouns* (names such as those of laws, trademarks, organizations and so on).

WRONG: The need for Information Assurance Certification is growing.

RIGHT: The Global Information Assurance Certification® (GIAC) granted by the Systems Administration and Network Security Institute (SANS) is growing in popularity.

WRONG: The evidence is that Computer Crime will be a major problem in the second decade of the 21<sup>st</sup> century.

RIGHT: The Computer Crime Task Force in Vermont is already a success.

# 19 capitalize names of specific organizations

If you are writing about a specific, named organization, you should capitalize its name.

"The full names of institutions and companies and of their departments, and sometimes their short forms, are capitalized. A *the* preceding a name, even when part of the official title, is lowercased in running text. Such generic terms as *school* and *company* are usually lowercased when used alone but are sometimes capitalized to avoid ambiguity or for promotional purposes." [Chicago Manual of Style, 15th Edition, p338]

For example, one could write as follows if referring only to Norwich University: We find that University privacy policies are strong.

But if one were discussing universities in general, one could write, We find that university privacy policies are weak.

More examples:

"A university graduate program expects students to apply the highest standards of writing" but

"The *University* graduate program expects students to apply the highest standards of writing."

In the first sentence, the word *university* is a generic noun; in the second, *University* refers to a specific university (to be understood by the reader) such as Norwich University. Here's another example:

The President of the University Faculty Council announced a new retirement plan on Tuesday.

A president of a university faculty council is the spokesperson for the faculty.

### 20 chapter in book

Normally you should be referring to a specific article (and its author and title), not to an entire reference work. You include the overall work by putting "in" and what you have here after the specific info about the chapter. Thus,

Somebody, F. (2016). "Impressive chapter title." Chapter 345 in Widget, P & R. Wadgett (2016), eds. *Handbook of Widgetry*, 4<sup>th</sup> edition. New York: Wiley.

### 21 cited or sited or sighted?

The castle is *sited* on the Isle of Wight. The book is *cited* three times in the article. The bird was *sighted* three times on the Isle of Wight. And it's a Web *site*, not a Web *sight*.

### 22 colon before lists

Don't put a colon immediately after a verb or a preposition that introduces a list; e.g.,

WRONG: "My list of commonly misused words includes: affect, complimentary and utilize."

That sentence can be written without a colon as

RIGHT: "My list of commonly misused words includes affect, complimentary and utilize."

One can also use *the following* or *as follows*, depending on context, with a colon, as in "My list of commonly misused words includes the following: *affect, complimentary* and *utilize*." <sup>1</sup>

### 23 colon to show explanation

In these examples of one of the suitable uses of the colon, the clause following the colon is an explanation or expansion of the clause preceding the colon.

RIGHT: He was a brilliant manager: his employees wanted to do well because they liked and respected him.

*RIGHT:* The conflict seemed insoluble: both sides were convinced that their view was the only possible valid perspective.

### 24 comma needed

The conjunctions "however," "therefore," "moreover," and "nevertheless" are normally followed by a comma.

RIGHT: The opposing team consistently scored goals; however, we tried to defend our goalie.

RIGHT: The opposing team consistently scored goals; nevertheless, we tried to defend our goalie.

### BUT CONSIDER THESE EXAMPLES:

RIGHT: The opposing team consistently scored goals however we tried to defend our goalie.

RIGHT: However we tried to defend our goalie, the opposing team consistently scored goals.

In these examples, "however" means "no matter how" and is **not** preceded by a semicolon or followed by a comma.

### AND ANOTHER EXAMPLE:

RIGHT: The opposing team consistently scored goals; we tried to defend our goalie nevertheless.

Notice that the terminal "nevertheless" also has no semicolon or comma when it is used as an **afterthought** instead of as a critical conjunction.

<sup>1</sup>With thanks to Prof Don Holden

### 25 complement / compliment

The two words are close in spelling but their meanings are quite different. A *complement* is something added to perfect a thing and make it complete, whereas a compliment is an expression of praise:

- A fine wine is the perfect complement to good cooking.
- The cook received many compliments from the guests that evening.

Both words are also used as verbs, and both have adjectival forms: complementary and complimentary. *Complimentary* has the special meaning "given free"; and so

- A complimentary copy of a book is one given without charge, whereas
- A complementary copy is one that completes a set of books.

Modified from the entry in *Microsoft*® *Encarta*® 2007. © 1993-2006 Microsoft Corporation. All rights reserved.

### 26 compound adjectives take hyphens

The 12<sup>th</sup> Edition of the *Chicago Manual of Style* admitted that hyphenating words is complicated: "There are, quite literally, scores ...[or]... hundreds of ... rules for the spelling of compound words. Many of them are nearly useless because of the great number of exceptions." The authors of the current (15<sup>th</sup> edition) of the *Chicago Manual* provide an extensive table showing details of various types of hyphenation.

The specific issue in this case is whether to hyphenate compound modifiers. The fundamental principle is that the hyphen helps to avoid even momentary doubt or confusion about the writer's precise meaning.

For example, what is meant by *The large grained wood chest weighed a ton?* Does the writer mean that

- (a) The chest was large and it was "grained?"
- (b) The wood had large grain?

Using a hyphen in *The large-grained wood chest* eliminates all hesitation for the reader and immediately points to meaning (b).

So here are a few key rules about hyphenating (or not) compound adjectives:

If the first word in a compound modifier is an adverb, don't hyphenate the words. His weakly uttered words were nonetheless effective. She found the poorly concealed treasure behind the sink. Professor Kabay's Frequently Corrected Errors.

- If the first word in a compound modifier is an adjective, hyphenate the words. His weak-kneed reaction was shameful. The pink-toed aardvark was astounding.
- If the first word is a noun and the second is a present participle (verb form ending in —ing) then hyphenate the compound adjective. The advertising copywriter's writing was irritation-producing twaddle. (Note the radically different meaning of irritation producing twaddle.) She is building an awe-inspiring log cabin. They had an eye-watering meal at the Indian restaurant.
- Phrases used as modifiers should be hyphenated:
   The first-in-line effect... but He was first in line.
   A once-in-a-lifetime opportunity... but This opportunity comes only once in a lifetime.
- Compounds using a number and -odd use a hyphen.
   There were a hundred-odd participants. Contrast the meaning of There were a hundred odd participants which means something quite different (indeed, potentially insulting). [By the way, people with a stronger British component in their spoken language than people in the USA or Canada might use an hundred.]
- Numbers with a unit need a hyphen when used as modifiers. We were in a twenty-mile race. It is a sixteen-ton squasher used by Monty Python. That's the eight-year-old girl who is first in her math class.
- However, percent does not take a hyphen: We've seen an eight percent decline in rhinoceros dung in the classrooms this year.
- Quasi-, half-, all- and cross- take hyphens in compound adjectives. That's a **quasi-legal** solution. It's a **half-hearted** approach. He's a high school **all-star** [team member]. Note that compound adjectives with all- keep the hyphen even if they follow the noun or are free-standing. She is a **cross-country** skier (but watch out for words with cross that have been joined together; e.g., crossword puzzle, crosscut saw).

# 27 compose / comprise /consist of / constitute / include

Comprise and consist of are concerned with a whole having a number of parts. They are used in the active voice, with the whole as their subject and the parts as their object: The house comprises three bedrooms, a bathroom, a kitchen, and a living room. The meal consisted of several small dishes that everybody dipped

<sup>&</sup>lt;sup>2</sup> Chicago Manual of Style, 12<sup>th</sup> Edition, Revised (1969). University of Chicago Press (ISBN 0-226-77008-7). §6.18, p 132.

<sup>&</sup>lt;sup>3</sup> Chicago Manual of Style, 15th Edition, CD-ROM for Windows. Version 1.2.2. (2003). §7.90, p 302.

*into and shared.* Use of comprise in the sense "to constitute" is controversial.

Avoid constructions like this if you wish to steer clear of criticism:

WRONG: The house **is comprised** of three bedrooms, a bathroom, a kitchen, and a living room.

WRONG: Three bedrooms, a bathroom, a kitchen, and a living room comprise the house.

If some rather than all the parts are mentioned, **include** may be used instead:

RIGHT: The house includes a kitchen and a living room on the first floor.

Compose and constitute are concerned with parts making up a whole. Compose is normally used in the passive, and constitute in the active:

RIGHT: The team is composed of several experts in the field.

RIGHT: The following commodities constitute the average household diet.

Modified from the entry in *Microsoft® Encarta® 2007*. © 1993-2006 Microsoft Corporation. All rights reserved.

### 28 conditional versus indicative

Don't use the *conditional* mood (would, could) when you need the *indicative* (stating that you ARE doing something). How would you react if your teacher wrote, "I would love to give you a 10/10 on this answer" but then gave you a zero? If you are happy to do something, say so. If you are in the process of doing something, saying that you *would* {like / be glad / love} to do it is just silly!

WRONG: I would {like | be glad, love} to provide details to respond to your question. There are five issues....

RIGHT: I am glad to provide details to respond to your question. There are five issues....

RIGHT: I would love to answer your question in ten pages, but as you asked, I am providing only one page to start off the discussion.

### 29 cross-references

In a published book, sometimes authors make reference to a previous source by either copying the reference outright (thus generating two identical footnotes or endnotes). Sometimes authors will refer to exactly the same point in a reference as in the immediately preceding reference; they use *ibid*. (stands for Latin *ibidem*, "the same"). If they are referring to the same work as in the immediately preceding reference but a different location, they use *op. cit*. (stands for Latin *opus citatum*, "the work cited"). However, I strongly recommend that you *not* use these forms. In an essay or manuscript where you may decide to change the order of materials or to introduce new references, you may find the backward references to be incorrect. Instead, use the **INSERT CROSS-REFERENCE** 

function of your word processor. In MS-Word, the function shows you a list of types of references (e.g., section headings, footnotes, tables) from which you can select a subset (usually footnotes) and then point to the specific cross-reference. You can then format the cross-reference to match other references according to your chosen style. All these cross-references will then automatically be adjusted if there are changes in the order or content of your text.

### 30 dangling participle

WRONG: After biting me on the ankle, the dog-catcher put Fido in a cage.

Biting modifies the proximate (nearest) noun suitable as a subject, which in this case is *dog-catcher*. This error is known as a *dangling participle* and often causes amusement to readers aware of the problem. It's unlikely that the dog-catcher really did bite the writer on the ankle!

RIGHT: After Fido bit me on the ankle, the dog-catcher put him in a cage or, assuming you don't object to passive voice, After biting me on the ankle, Fido was put in a cage by the dog-catcher.

### 31 dilemma – not just any old choice

A *dilemma* has to be two *unpleasant* choices, not just a couple of options.

WRONG: I love both pizza and spaghetti, so I always have a dilemma when I go to the Italian restaurant.

RIGHT: I hate both pizza and spaghetti, so I always have a dilemma when my mate offers me a choice between the two.

### 32 data – singular or plural?

Because the meaning *data* is much like that of the singular noun *information*, and because its Latin -a plural announces the word's plural status less plainly than a final s would, *data* is often treated as if it were singular. This use is common, and few now perceive it as wrong, especially given the word's connotation of a collection or single unit made up of many informational subunits. All the same, in formal English, *Our data have been assembled over a number of years* would be regarded as correct, and commonly used constructions such as *very little data, the data shows...*, and a *great deal of data* would be regarded as incorrect.

Modified from entry in *Microsoft*® *Encarta*® 2007. © 1993-2006 Microsoft Corporation. All rights reserved.

[MK adds: I don't fight lost battles, and this one is over. Yes, the distinction between *information* and *data* is that the former implies a mass of knowledge whereas *data* implies a collection of specific, individual facts or observations. Thus *I have information about government corruption* implies non-quantitative knowledge (e.g., a source or indications) whereas *I have data about government corruption* implies specific, quantitative information (e.g., exactly how much money a specific official received in bribes). However, at this point, most people have

no clue that the distinction exists, so never mind. When imprecise people use specific words imprecisely, precise people must stop using those words.]

### 33 e.g. / i.e. / etc.

Do not confuse these two abbreviations, which mean different things and have different origins. The abbreviation e.g., meaning for or as an example, comes from the Latin expression exempli gratia (literally for the sake of example). Use it when you want to list a few typical examples of the thing mentioned: I have the laboratory equipment that we need; e.g., [not i.e.] beakers, thermometers, and test tubes. Do not end a list that starts with e.g. with etc.

The abbreviation *etc.* stands for *et cetera* and means *and the rest.* Do not spell it *ect;* don't leave out the period unless the house style consistently eliminates terminal periods in abbreviations.]

The abbreviation *i.e.*, meaning "that is, that is to say," comes from the Latin expression *id est* ("that is"). Use it when you want to give a more precise description of the thing mentioned: *The hearing, i.e., [not e.g.] the preliminary hearing, is set for noon Friday.* 

Two periods punctuate *e.g.* and *i.e.* in U.S. English, whereas they may be unpunctuated in British English [eg, ie,...]. [Follow] these abbreviations with commas.

Based on the entry in *Microsoft*® *Encarta*® 2007. © 1993-2006 Microsoft Corporation. All rights reserved.

If you begin a *clause* with *e.g.* or *i.e.*, use a semicolon before the abbreviation; e.g., *This sentence itself illustrates the point in question; i.e., the sentence is self-referential.* Avoid starting a sentence with either of these abbreviations.]

### 34 elisions and interpolations

- If you are quoting material and choose to leave out words within a sentence, replace the missing text with a three-dot ellipsis.
- If you leave out material that crosses a sentence boundary, you must use a *four-dot ellipsis*.
- If you insert clarifying text of your own, surround the insertion with square brackets [].

RIGHT: "If you ... leave out words within a [quoted] sentence, replace the missing text with a three-dot ellipsis .... [or if crossing] a sentence boundary,...a four-dot ellipsis."

These distinctions help the reader evaluate the trustworthiness of your quotation. Failing to follow these rules can lead to charges of plagiarism.

### 35 don't address the reader

Don't address the reader ("you") in technical writing (even though I address YOU throughout this document!).

WRONG: When encrypting your document for authentication, you use your private key.

RIGHT: When encrypting one's document for authentication, one uses one's private key.

RIGHT: When encrypting a document for authentication, a user applies the private key.

### 36 eminent / immanent / imminent

### em•i•nent [émminənt], adjective

- 1. of high standing: superior in position, fame, or achievement
- 2. noticeable: easy to see or notice
- 3. high: in a high or raised position

[15th century. < Latin eminent-, present participle of eminere "stand out, project" < minere "stand, project"]

\* \* \*

### im•ma•nent [ímmənənt], adjective

- 1. within something: existing within or inherent in something (formal)
- 2. existing in all parts of universe: describes God as existing in and extending into all parts of the created universe

[Mid-16th century. < late Latin immanent-, present participle of immanere, literally "dwell within" < Latin manere "remain, dwell"]

\* \* \*

### im•ma•nence, noun & im•ma•nent•ly, adverb

Do not confuse the spelling of immanent and imminent ("about to occur"), which sound similar.

\* \* \*

### im•mi•nent [ímminənt], adjective

about to occur: about to happen, or threatening to happen

[Early 16th century. < Latin imminent-, present participle of imminere "hang over" < minere "to project"]

\* \* \*

im•mi•nence, noun / im•mi•nent•ly, adverb / im•mi•nent•ness, noun

Entries from *Microsoft*® *Encarta*® 2007. © 1993-2006 Microsoft Corporation. All rights reserved.

RIGHT: We will see **fewer** errors. WRONG: We will see **less** errors.

RIGHT: We will see less damage.

### 37 encoding v encryption

Coding refers to substituting other symbols from a *codebook* to mean something specific; for example, spies might use

- The *take-out* is in the *fridge* to mean
- The *documents* are in the *safe*.

One encodes the original and decodes the coded message.

In contrast, encryption refers to converting *cleartext* (e.g., *The documents are in the safe*) into a scrambled sequence (*encryption*) (*e.g., 8\*54nVY1-05-908udzolfkkHTRG922u4N33dN*) using a *key* (e.g., *UrnV#h!m\**) which can then be converted back (*decryption*) into cleartext using an appropriate key.

# 38 every day / everyday; every one / everyone

Every day [a modified noun about frequency] I see errors like this one; they are an everyday [daily – an adjective about how common something is] occurrence.

Every one [i.e., each] of the errors is correctable; everyone [i.e., all people] can correct them with a bit of attention.

# 39 every word, every phrase, every sentence, every paragraph, every section

Every word, every phrase, every sentence, every paragraph and every section of text must add operational meaning to your technical writing. If it doesn't add, benefit, clarify, distinguish, explain, or focus your meaning, leave it out! For example, At this point in time, using the phrase "at this point in time" makes the author look silly. What's the alternative? At this point in flavor? At this point in color?

Other examples: "... in this day and age...", "What it is is that....", "Having said that....", "That said....", "Needless to say...."

This last is particularly annoying: if it is needless to say, why is the writer saying it? [Growl.]

### 40 fewer vs less

Use *fewer* for what you can count; use *less* for what you have to measure.

### 41 first off

Don't use "First off,...." It's not standard (professional) English. Just leave off the "off:" "First...."

### 42 firstly

Don't use *firstly*, *secondly*, etc. when introducing elements of a list. Just write *first*, *second* and so on.

### 43 frankly, honestly, truthfully

Frankly, honestly, really, sincerely, truthfully – all these expressions raise legitimate doubt about the frankness, honesty, reality, sincerity and truth of everything else in the writing that is not prefaced by these adverbs. Avoid using these words in reference to yourself. They can be used effectively when describing someone else.

WRONG: Frankly, I can't see why you would marry him.

RIGHT: She told him frankly that she would never marry him.

See also "in fact / to tell the truth."

### 44 full justification

Don't use full justification with your word-processing software; it makes it difficult to spot extra spaces in the text and makes a mess when some lines are much shorter than others in your text.

I convert student text to left-justified as a matter of course when editing or grading papers because I dislike

seeing gaps in the text resulting from noticeably shorter lines like the one I put in holdface above.

### 45 fulsome

Although there is a growing acceptance of this adjective as meaning "abundant," a long-standing meaning of *fulsome* is negative — "offensively overdone" or "excessively flattering." There thus a risk of ambiguity; e.g., "He said he hopes national security leaders have a fulsome, open, public debate about these issues." Some readers may be startled by the notion of an offensively open debate. On the principle that technical writing should avoid ambiguity, I recommend avoiding the term.

### 46 general consensus

Redundant: consensus means general opinion or general agreement. Writing general consensus is redundant. This error is similar to writing ATM machine (automatic teller machine machine), PIN number (personal-identification number number), and VIN number (vehicle-identification number number).

### 47 gerundial takes the possessive

In my experience, the following is grammatical rule little known in the USA: the gerundial always takes the possessive.

WRONG: It having three legs made it very odd indeed.

The subject is the noun version of the verb to have (having), so "it" should be possessive (its), as follows: Its having three legs made it very odd indeed.

RIGHT: My going to the store delayed the whole family by half an hour.<sup>4</sup>

### 48 grammar & style checker

Didn't you enable grammar/style checking? On my system, incorrect spellings and questionable constructions are underlined with a green wavy line; floating the cursor over it shows a suggestion for improvement. In Word, use Word Options | Proofing | When correcting spelling and grammar in Word options to select Grammar & Style as well as spelling.

### 49 ibid.

If a second passage from the same source is quoted close to the first and there is no intervening quotation from a different source, "ibid." (set in Roman) may be used in the second parenthetical reference (e.g., "ibid., 114"). If a quotation from another source has intervened, a shortened reference may be given (e.g., "Hawking, Brief History of Time, 114"). The abbreviation stands for Latin *ibidem,* which means *in the same place.* 

Based on Chicago Manual of Style, 15th edition, §11.74

### 50 if not

Don't use "if not" as if it meant "or." The phrase is deprecatory: it admits that what follows it is **not** true. Unfortunately, the phrase is so often misused that it can be impossible to tell what the author means. Is the author saying that what follows is true or false?

WRONG: There are hundreds if not thousands of examples of this error.

RIGHT: There are hundreds or thousands of examples of this error. [There might be thousands.]

RIGHT: There are hundreds, if not thousands, of examples of this error. [There are not thousands.]

### 51 impact

Many careful writers strongly dislike the verb *impact* in any figurative sense whatsoever, as in *The revised budget impacts the university unfavorably* and *The revised budget impacts on the athletic program.* Though the verb in senses extending beyond the infliction of physical force is undeniably common in business, legal, journalistic, and political discourse, anyone who hopes to achieve an effect even faintly literary [or scholarly, adds MK] should avoid it in favor of *affect, change.* Use of the verb is

uncontroversial only in physical senses: The car impacted the railing. By the same token, the noun impact should not be used as a catchall alternative for words like effect or impression; rather, it should be used to convey the idea of powerful, dramatic consequence: The sudden rise in prices had a calamitous impact on many economies.

Microsoft® Encarta® 2007. © 1993-2006 Microsoft Corporation. All rights reserved.

### 52 imply / infer

To *imply* something is to *suggest* or *bring to mind* an idea without making it explicit. For example, the question *When did you stop taking bribes?* implies that the person addressed must have been taking bribes. In contrast, to *infer* something is to deduce it or to reason towards a conclusion. I *inferred that he had been taking bribes from observing him to accept many money-filled, unmarked envelopes from building contractors without recording these sums in his taxable income.* Unfortunately, a recent dictionary accepts the use of *infer* as equivalent to *imply* – an unnecessary and regrettable loss of precision in our language.<sup>5</sup>

# in fact, to tell the truth, honestly, truthfully

Putting *in fact* or *to tell the truth* or *honestly* or *truthfully* in front of an opinion doesn't magically convert opinion into fact or convince the reader of sincerity. And in cases where the statement *is* factual, the phrases cast doubt on the veracity of everything that is not preceded by those words..

### 54 Incredible, unbelievable

Someone says emphatically, *The actor was incredible!* Does this exclamation mean that the actor was *good* or *bad?* Another person says of their impression of a witness, *Her testimony was unbelievable!* Was the witness convincing – or not? By watching the person speak, one may be able to guess which meaning is intended; in writing, the interpretation may be more difficult.

These words mean *not credible* or *not believable*. Because both have been so often misused in colloquial speech and writing, they are no longer unambiguous. **Don't use them in formal writing.** And *definitely* do not apply them to the performance of an actor even in colloquial speech: "He was unbelievable in that movie" is not a compliment.

# indefinite antecedents for pronominal adjectives or pronouns

everyone was staring at me in disbelief. I understood then that US schools did not have quite the same educational details as my own experience in Canada had led me to accept as normal.]

<sup>&</sup>lt;sup>4</sup> When I was a graduate student starting my PhD in 1972, my research professor popped out of his office to ask all of us in the lab "Is it 'My going to the store' or 'Me going to the store?" Without thinking, I said, without looking up, "The gerundial always takes the possessive" and kept washing glassware. I noticed a sudden silence in the lab and finally looked up:

With thanks to Prof John MacMichael for noting this distinction in grading one of his MSIA students' essays.

Avoid indefinite antecedents for pronominal adjectives or pronouns "this", "that," "which," or "it." Provide a specific object so that the reader does not have to guess about what you are referring. Thus

WRONG: The countries went to war in 1914 and used poison gas. This led to serious death tolls across Europe in the next four years.

What led to serious death, the war itself or the poison gas? Normally, the word "this" would point to the *proximate* (nearest) noun – in our example, "gas." If the author meant that the *war* caused the serious death tolls, that meaning might not come through to all the readers.

RIGHT: The countries went to war in 1914 and used poison gas. This conflict led to serious death tolls across Europe in the next four years.

### 56 indicative and subjunctive moods

Compare the meanings of these sentences:

(1) RIGHT: It is also important that the staff understands the technical field in which they work.

Sentence (1) illustrates the normal *indicative* mood of the verb *to understand*. The sentence means that *the fact that the staff already understands the field* is viewed as important.

(2) RIGHT BUT DIFFERENT: It is also important that the staff understand the technical field in which they work.

Sentence (2) illustrates the *subjunctive* mood of *to understand*. The sentence means that the staff *ought* to understand the field.

Use subjunctive for hypotheticals; e.g.,

RIGHT: I wish I were there

WRONG: I wish I was there

RIGHT: If I were to hit my professor on the head he would be astonished. Alternative: Were I to hit my professor on the head he would be astonished.

The subjunctive also has a past tense:

RIGHT: If I had been there I could have,....

WRONG: If I was there I could have....

[Subtle but useful.]

### 57 intensifiers weaken your text

Don't use intensifiers such as highly, extremely, absolutely and very in your professional writing. Such adjectives and adverbs weaken your text instead of strengthening it. They give the impression that you have to defend your position because the reader won't agree with your appraisal. Compare This attack was effective and destructive with This attack was very effective and extremely destructive.

In particular, don't describe anything except a lie or a performance as "incredible" in technical writing. The word means "not believable," not "good."

See also entries for "in fact, to tell the truth, honestly, truthfully" and for "meals-mouthed adverbs."

### 58 Internet and Web vs internet and web

An *internet* is a collection of networks that are linked together; the *Internet* is the global TCP/IP-based internet that people often call *the Net* or *the Net*. A *web* is made by spiders; the *Web* refers to the World Wide Web, a system based on HTTP for linking Web pages written in HTML The capitalized versions are proper names, not generic descriptions. However, this distinction has fallen into disuse and may not be enforced even by grammar extremists.

### 59 ... is because.... / ... is when....

The informal usage illustrated in A breach of authenticity is when someone generates false descriptions or false attributions of data should not appear in formal writing. Nothing is when. Perhaps it occurs when or perhaps it is defined as having but it isn't is when!

Similar contempt pours upon the head of the unfortunate user of ...is because... as in The loss of credibility is because the usage sounds illiterate. That sentence would correctly be written as The loss of credibility occurs because the usage sounds illiterate or The loss of credibility is due to the usage's sounding illiterate.

### 60 italicize foreign words

For example, "The French mechanic referred to the clutch as the *embrayage*." However, commonly used Latin expressions such as ad hoc, ex post facto, ibid., op.cit, loc. cit., e.g., i.e., and viz. are not usually italicized.

### 61 its and it's

Alas for anyone learning English as a foreign language, the possessive of *it* is *its*, not *it's*. *It's* is the contraction of *it is*. Get over, ah, it.

WRONG: The wine was good, but it's price was too high.

RIGHT: The wine was good, but its price was too high.

WRONG: Its a pity that English spelling is so complicated.

RIGHT: It's a pity that English spelling is so complicated.

### 62 lay vs lie

One *lies* down; one *lays* an object on a table.

### 63 lead vs led

Lead (pronounced leed) is the present tense of the verb; led is the past tense. E.g., I currently lead the Fourth Scout Troop; I formerly led the Third Scout Troop.

### 64 *literally* is not an intensifier

Don't use *literally* as if it a generic intensifier. Think about the following ridiculous sentence:

WRONG: He was literally falling apart in shock when he saw the number of errors in his draft essay.

No, he wasn't. He was upset but he did not in fact fall into pieces.

RIGHT: He was literally cut in two when he fell into the sawmill.

### 65 loath, loth, or loathe?

Do not confuse the spelling of *loath* (or its variant *loth*) and *loathe*.

Loath (or loth) is an adjective meaning unwilling or reluctant and is usually followed by to, as in I was loath [or loth] to admit it.

It is also occasionally encountered in the fixed phrase *nothing loath* (or *nothing loth*).

Loathe is a verb meaning dislike intensely: I loathe this kind of music.

Modified from entry in *Microsoft® Encarta®* 2008. © 1993-2007 Microsoft Corporation. All rights reserved.

# long quotations can be indented paragraphs

If you have a long quotation, you may indent it as one or more paragraphs; you do not have to use quotation marks for such indented material – particularly useful if there are double-quotation marks (") in the block. Those would otherwise have to be converted to single quotation marks (") in the quotation itself.

### 67 majority as a singular or plural?

- When you use majority to refer to a **group of people** or things as a unit or whole, use a singular verb: *A majority of the Senate intends to vote "Nay."*
- When you use majority to refer to people within a group, use a plural verb: The majority of our students live on campus, with a minority living in the surrounding neighborhoods.

In the second sentence, each student is under consideration; hence, the plural verb.

Ensure that any pronouns referring to *majority* are in the same number denoted by *majority*. Thus, it is incorrect to say *A majority of the Senate has cast their votes.* 

Say instead *A majority of the Senate has cast its vote*, or, if you are speaking of the senators as individuals, say *A majority of the senators have cast their votes*.

Based on entry in *Microsoft*® *Encarta*® 2008. © 1993-2007 Microsoft Corporation. All rights reserved.

# 68 manual linefeeds forbidden for jumping to new page

Never use manual linefeeds (ENTER) to start a new page; use a hard page break (CTL-ENTER) so that you don't find your text slipping up the previous page or starting in the middle of a page when you reformat your text. In addition, use the **paragraph format** functions to separate paragraphs from each other automatically rather than constantly remembering to press ENTER twice.

See also "page breaks."

If you are a beginner in using MS-WORD, consult the primer "Tips for Using MS-WORD Effectively" available from < <a href="http://www.mekabay.com/methodology/word\_tips.pdf">http://www.mekabay.com/methodology/word\_tips.pdf</a> >.

### 69 many & often

Dangerous words. Avoid *many* and *often* unless you are prepared to find the evidence and refer to it. See also "*mealy mouthed adverbs*" below.

### 70 mealy-mouthed adverbs

Often, quite, rather, somewhat, usually, very – these adverbs weaken your writing. Think hard before using any of them: are they necessary? Are they helpful?

WEAKER: *Usually* you will *tend* to find that such adverbs are *rather* useless and *somewhat* pointless as well as *very often* being *quite* irritating!

STRONGER: Weak adverbs are useless and pointless as well as irritating!

See also "intensifiers."

### 71 metric prefixes

Metric units (nanometer, kilogram) are not capitalized; however, values less than one are abbreviated using lowercase whereas values greater than 1 are abbreviated with an initial capital letter.

Thus

The enormous housecat weighed 10 kilograms (or 10 Kg) whereas its whiskers weighed only 10 milligrams (or 10 mg).

 $n = nano = 10^{-9}$ 

 $\mu = micro = 10^{-6}$ 

 $m = milli = 10^{-3}$ 

 $K = kilo = 10^3$ 

 $M = mega = 10^6$ 

 $G = giga = 10^9$ 

 $T = tera = 10^{12}$ 

 $P = peta = 10^{15}$ 

 $E = exa = 10^{18}$ 

 $Z = zetta = 10^{21}$ 

 $Y = yotta = 10^{24}$ 

There is a difference in application of these prefixes when used for measuring amounts of storage in bytes or bits. Uppercase "B" as in KB, MB etc. signifies bytes (characters); lowercase "b" indicates bits instead of bytes (8 bits per byte).

There are several relatively new prefixes defined by the US National Institute of Standards and Technology (NIST) in 1995 to avoid ambiguity between the standard metric terms and the newer binary-related terms.

These prefixes are as follows:

$$\begin{split} &K = kibi = 2^{10} = 1,024 \cong 10^3 \\ &M = mebi = 2^{20} = 1,048,576 \cong 10^6 \\ &G = gibi = 2^{30} = 1,073,741,824 \cong 10^9 \\ &T = tebi = 2^{40} = 1,099,511,627,776 \cong 10^{12} \\ &P = pebi = 2^{50} \cong 1.126 \times 10^{15} \\ &E = exbi = 2^{60} \cong 1.153 \times 10^{18} \\ &Z = zebi = 2^{70} \cong 1.181 \times 10^{21} \\ &Y = yobi = 2^{80} \cong 1.209 \times 10^{24} \end{split}$$

A convenient trick for converting from powers of 2 to powers of 10 is as follows:

$$2^n \cong 10^{0.30103n}$$
 (e.g.,  $2^{10} \cong 10^{3.01013} \cong 10^3$ )  
Correspondingly,

$$10^{\text{m}} \cong 2^{\text{m}/0.30103}$$
 (e.g.,  $10^6 \cong 2^{6/0.30103} \cong 2^{19.9} \cong 2^{20}$ )

### **72** mrs

Don't use "Mrs" unless you know that the person you are addressing prefers that old-style, sexist honorific. Many younger women resent the notion that they will lose their own surname when they marry; in some countries, women must go to court to change their name legally to adopt the surname of their partner (usually husbands). In professional circles, many women prefer the generic "Ms" even if they use "Mrs" in private life.

### 73 most anyone

Most anyone is a colloquialism inappropriate for formal writing. Use Almost anyone or Almost everyone depending on your specific meaning.

### 74 none is or none are?

This correction is very much a matter of taste. Technically, none (a contraction of not one) is singular. I checked all the bottles: none is empty.

However, many good writers now use the word in the plural: *I checked all the bottles; none are empty.* 

At this point in the evolution of our language, it's a matter of personal preference which one you use; just keep your usage internally consistent within your document.

### 75 nowadays

Colloquial: don't use it in professional writing. Use *now* or *today* or *currently* if you have to qualify your sentence. Note that *Today*, *the consensus of experts is that....* is perfectly well written as *The consensus of experts is that....* And never write, *In this day and age....* 

# 76 number of the verb must accord with number of the subject

WRONG: The color and shape of the object is important.

RIGHT: The color and shape of the object are important.

A frequent source of confusion is a singular **subject** that is modified with a **plural in a prepositional phrase**; e.g.,

WRONG: The cause of the numerous errors were traced to poor training.

Should use *was* because the subject of the verb is *cause* and not *errors*. The proximate (near) noun *errors* tricks the writer into making the verb accord with that word instead of with the subject.

RIGHT: The cause of the numerous errors was traced to poor training.

Another issue is illustrated in this sequence:

WRONG: The attacker can do [such and such]. Furthermore, they can do [whatever].

If *they* refers to *attacker* then either (a) use *attackers* in the first sentence or (b) use *the attacker* in the second sentence or (c) use *he* as the subject of the second sentence.

Some authors alternate the use of he and she throughout the text for variety and to avoid gender bias. You can also use the clumsy he or she (but not generally *he/she*).

### 77 *number:* singular or plural?

Number is a collective noun that can take a singular or plural verb depending on how you use it. If you put the definite article *the* in front of number, you are stipulating one particular number, even if *of* and a series of things comes next. Therefore, you must use a singular verb with number preceded by *the*: The number of lab coats available is limited. On the other hand, if you put the indefinite article a before number, you must use a plural verb: A number of lab coats are available.

Microsoft® Encarta® 2007. © 1993-2006 Microsoft Corporation. All rights reserved.

### 78 numbers spelled out

Spell out whole numbers from zero to ten and use numerals for 11 and up. However, fractions can be put in numerical form if you wish. One can write "one half" and "two thirds," but "seven tenths" seems bizarre – much better as  $\frac{1}{2}$ ,  $\frac{2}{3}$ , or  $\frac{7}{10}$  or  $\frac{0.7}{2}$ .

### **79** off of

"Off of" is not standard (professional) English. Simply use "off" where necessary or "from" on "on" where appropriate.

WRONG: I got the quotation off of a Website.

RIGHT: I got the quotation from a Website.

### 80 oftentimes vs often times

Don't use oftentimes at all. Just write often.

### 81 only modifies the next word

WRONG: I only need one tomato.

RIGHT: I need only one tomato.

RIGHT: I only threw one tomato, but Bob smashed his with a sledgehammer.

Note that in the last example, a poor writer (or someone speaking colloquially) might believe that *I only threw one* and *I threw only one* mean the same – but they don't, as you can see from the second part of that example.

### 82 orphans

The first line of a paragraph may appear all by itself at the bottom of a page. That line is known by editors and typesetters as an *orphan*. In Word, you can prevent orphans automatically by highlighting text (usually all of your text) and using the **Paragraph | Line and Page Breaks** settings: check **Widow/Orphan control**. See also "*widow*."

### 83 out there

Beginners sometimes include the useless, colloquial phrase *out* there in their writing; e.g., *There are many options out there for* students. **STOP THAT.** 

# page breaks -- CTL-ENTER, not repeated ENTER strokes

NEVER use multiple ENTER strokes to position material at the top of the next page -- any change in formatting or content will move the text away from the top. Instead, use the PAGE BREAK feature (Page Layout | Breaks) or simply press CTRL-ENTER.

### 85 page breaks managed automatically

Sometimes you need to force an entire block of text to stay together on one page. If all of that block doesn't fit at the bottom of the current page, it should move to the next page. Instead of using a manual page break (in Word, CTL-ENTER) in the middle of your text, you can highlight the section of text in one paragraph that has to stay together and, in Word, use the Paragraph | Line and Page Breaks function to check Keep lines together. If you have headings or multiple paragraphs in the block, also check Keep with next. You can also force page breaks before certain types of headings automatically by checking Page break before.

See also "manual linefeeds" and "page formatting."

### 86 page formatting

Never use manual page formatting; always allow or force your word processor to create page breaks, page headers, and page footers. Manual formatting (e.g., writing out a page footer at the bottom of each page) immediately becomes incorrect if anyone changes the page margins, the typeface, point sizes, or leading (inter-line and inter-character spacing) of your text. Such manual formatting then becomes stranded in odd places in the resulting text. In particular, avoid forcing a manual page break in the middle of your text; insertions, deletions and other changes can push the page break into a place where it causes an unexpected new page.

See also "manual linefeeds" and "page breaks managed automatically".

### 87 paragraph break

What's a good place for a paragraph break? When you *change* the focus of your writing to a significantly new topic, *break your* paragraph to help the reader implicitly grasp the change.

### 88 paragraph spacing

I usually remove all double-carriage-returns (in Word, CTL-H followed by entering ^p^p in the Find what field and ^p in the Replace with field) and also switch students' Line spacing to Single and Spacing Before to 6 pt before and After to 6 pt after every paragraph. Automatic formatting options allow you to skip having to insert an extra space after each paragraph and therefore help you maintain a consistent style throughout your document. Double spacing is a waste of screen-space when submitting a document electronically and is a holdover from the days of typed manuscripts, when the space between lines was used for editorial comments and corrections. Today, editors use comments that their word processors put on the side of each page.

### 89 parallel construction

Think about the meaning of components that follow conjunctions such as *and* or *or*. The normal pattern is that these conjunctions apply to the proximate (nearest preceding) verb. For example, the sentence,

WRONG: Medical information can be hacked by civilians using computers to obtain patient records or change different medications.

This construction results in momentary confusion as the reader tries to parse "...to obtain records or change...." by interpreting *change* as a noun in parallelism with *records*.

RIGHT: To ensure seamless communication, write, "...to obtain patient records or **to** change...." Thus, "Medical information can be hacked by civilians using computers to obtain patient records or to change different medications."

Another example of a non-parallel construction is *Medical* information can be hacked by civilians or professionals can access the data directly. In this case, the first impression is that medical information can be hacked by civilians or by professionals — not the intended meaning. The sentence could be correctly written as *Medical information can be hacked by civilians; professionals* can access the data directly.

Lack of parallel construction often shows up in lists; for example,

WRONG: The key factors in preventing data leakage are as follows:

- Encrypt all sensitive data
- Assigning access privileges with care

. . . .

This list should use the same verb form in all entries; thus either *encrypt* and *assign* or *encrypting* and *assigning* or *encryption* of and *assignment* of. Similar parallelism should apply to lists that include *they* in some items but *he* or she or one in others.

### 90 plethora

pleth·o·ra [pléthərə]

noun

- 1. large or excessive amount or number: a very large amount of something or number of things, especially an excessive amount (formal); e.g., a plethora of new scholarly articles on the subject
- 2. excess of blood: an excess of blood in a part of the body, especially in the facial veins, causing a ruddy complexion

[Mid-16th century. Via late Latin < Greek plēthorē < plēthein "be full"]

Microsoft® Encarta® 2008. © 1993-2007 Microsoft Corporation. All rights reserved.

Therefore, do not write "a plethora of" when you mean "lots of." A plethora generally refers to BAD STUFF or to TOO MUCH STUFF, not just lots of stuff. It's also now a pretentious noun that normal writers should avoid.

RIGHT: My students display a plethora of grammatical and stylistic errors due to the stupid natural-language training that contaminated the teaching of English from the 1970s onward.

WRONG: My students display a plethora of talents for original thinking.

### 91 premier / premiere

**Premier** (adjective) is the best or most important or (noun) a prime minister, **premiere** (noun) is a first public performance and, unfortunately, also an adjective meaning – wait for it – the best or most important. Sigh.

Thus:

RIGHT: The Premier of Saskatchewan, along with three other provincial premiers, attended the premiere of Swan Lake on Tuesday, starring the premiere ballerina of the Saskatchewan Provincial Ballet corps — a premier example of near-homophonic word usage.

### 92 punctuation marks inside quotation in US

Punctuation marks go inside quotations in US usage but outside in UK usage. Thus

WRONG FOR US TEXT: "He went inside the house".

RIGHT FOR US TEXT: "He went inside the house."

You can set your preference for the spell checker to catch and correct these errors in Word using the sequence Office Button | Word Options | Proofing | Writing Style – Settings | Require – Punctuation required with quotes – inside.

### 93 purposely or purposefully?

These two adverbs are sometimes confused. Although both imply that somebody has a specific purpose in mind, they are used in different contexts and are not interchangeable.

Purposely means "deliberately or with an express purpose in mind": *I purposely left the door unlocked*.

Purposefully means "in a determined way" or "with a definite goal": *She strode purposefully across the yard*.

Microsoft® Encarta® 2008. © 1993-2007 Microsoft Corporation. All rights reserved.

### 94 quotation marks are not for emphasis

Don't use quotation marks as a form of emphasis – they're for quoted materials. I don't see how *this* text is a quotation. I just wrote, "I don't see how *this* text is a quotation." BTW, my favorite example of this kind of error is from a highway restaurant whose sign read *Good* "Food". Another one of this type was "Good" Food.

You can use italics if there is some reason to emphasize a *specific* word or phrase; e.g., when introducing a technical term.

### 95 quotation marks are not for slang

Do not put colloquial expressions or slang in quotation marks in a misguided attempt to distance yourself from using such language.

WRONG: He is a real "jerk."

RIGHT: He is a real jerk.

"RIGHT" here assumes that using the word "jerk" is OK in a specific context. But make up your mind: if it's OK to use the expression, don't put quotation marks around it. If it's not OK, don't use the word at all.

### 96 quotations: standards

You may NOT alter the text of a quotation without using the scholarly standards for indicating such changes:

You must use [] for inserted or changed words.

You must use ellipses (... for piece missing from middle of a sentence and .... for missing piece spanning more than one sentence).

You must put [sic] (which means thus in Latin) following a misspelling in the original quotation.

See also "elisions and interpolations.".

### 97 reading aloud

Try reading your draft aloud to help locate errors that are not marked by your word processor. If permitted, you can even have a buddy read your draft to see mistakes that are invisible to you because you know what you mean and may skip over minor details such as misspellings that result in real words that are not highlighted automatically by spell-check.

You may also be able to spot punctuation errors such as missing commas because the sentence will sound wrong without the corresponding pause.

### 98 real

"Real" is a tricky word because it is, ironically, highly subjective. Sometimes you can be more specific; e.g., you can use "effective," "operational," "efficient," "documented," "formal," or "official" to show what you mean. Another problem is called *redefinition* in logic. For example, someone may write "There are no real doctors in New York City" – only to admit that to be a real doctor by their definition, someone must be able to cure all known diseases by the laying on of hands. That error is known as *begging the question by high redefinition*. Similarly, claiming that there are a million doctors in New York City may reveal that the speaker defines a doctor as anyone who can administer a pill. That error is *begging the question by low redefinition*. But anyway, avoid "real." Really!

### 99 *real* figure and table numbers

Use real (word-processor-defined) figure and table numbers, not manual numbers. If you change the order of your figures or tables, your manual numbers may have to be repaired one by one, whereas word-process labels readjust themselves automatically.

# 100 *real* footnotes or endnotes, not manually entered superscripts or brackets

If you don't use automatically numbered notes, adding one in the middle will force you to renumber all the references following – by hand! Using automated endnotes creates an automatic list at the end of the document so you don't have to do it by hand. You can also get a complete list of footnotes by converting them to endnotes, copying that list, then reversing the conversion. Paste your copy into the document as text only to get your workable, editable list. If you have Word 2007, enter your references into the *Manage Sources* tool under *References*, which allows you to create footnotes or endnotes and also to create a bibliography automatically in various standard formats. And use INSERT CROSS-INDEX if you have to refer to the same source, not a new footnote with *ibid* or *op. cit*.

### 101 real headings

Use your word-processor's headings feature to create headings, not manually formatted headings. The automatic heading style can be modified to suit your preferences – and all the headings of that level can then instantly change to meet your requirements (saves a lot of time and avoids inconsistencies of formatting). In Word, real headings also let you create a table of contents instantly (in a variety of styles)

as well as showing up in the document map, a nifty feature that sits to the left of your screen and lets you not only see the structure of your work but also click on any heading to move to it.

### 102 references

Here are some notes on how to provide detailed information about every document you reference.

Word 2007, 2010 and 2013 offer excellent bibliographic functions in the Citations & Bibliography section of the toolbar. Use Manage Sources to create your list of sources. You can then format your references according to a ten different styles including APA, Chicago, and MLA.

One popular method is to use a footnote for the first occurrence of the reference. The note includes author (date) Title (*italicized* for a book," enquoted" for a chapter or an article) and page. E.g., Whosit (2003). "Whatsit mean?" p. 34.

You can use endnotes of the same style if you like instead of footnotes.

If you have a quotation or a pointer to the same place in the same article you have just cited in the previous reference, you can avoid another footnote by making it clear in the text that you are using the same reference; e.g., "Whosit (2003) continues with. . . ." If necessary, insert a cross-reference.

A riskier alternative is to use a note with "*Ibid*." which stands for "*Ibidem*" or "in the same place." However, if you change your text to introduce a different reference, the "*Ibid*." will be wrong. Use cross-references (*insert cross-reference*) using your word processing capabilities instead of *Ibid*.

If the immediately following reference is to the same work but to a different place, you can note "Op. cit. p. 433" – ("Opus citatum," – the work cited). Again, you run the risk of making this reference wrong if you insert another reference in between the first and second reference to the work in question. I do **not** recommend this method – use cross-references.

All of these methods require a *Bibliography* or *List of Works Cited* (or Referenced) at the end of the paper. Typically, you will alphabetize by author and by date within author if necessary. Use lowercase letters for multiple works in a year: thus

Whatsit (2007a)... Whatsit (2007b)... Whosit (1997)...

If you are writing for scientific or professional journals, you may want to look at EndNote and ProCite software, which provide up-to-date citation formats for hundreds of established publications.

### 103 repeated errors

When you find yourself making repeated typing errors, use the FIND/REPLACE function to locate all the bad spellings at once, even if they are not recognized by the spell-checker, and change them one by one using the confirmation dialog. Don't change them all automatically – you might discover a place where the different spelling happens to be correct. The other tool you can use when you *know* that you consistently misspell a word is to add it to the automatic correction list of your word processor. In Word, that feature is known as the *AutoCorrect* function.

### 104 restrictive and non-restrictive clauses

A restrictive clause (a clause that defines which type of object it is modifying) does not take commas; a non-restrictive clause (a clause that adds supplementary information) does take commas.

Consider the meaning of *The dog which was brown bit me*. The **restrictive** clause (*which was brown* written without commas) cannot be removed without altering the meaning – specifically, that of all the possible dogs the writer could be pointing to, it was specifically the brown one which bit the writer. There is presumably only one brown dog in the group of potential biters.

In contrast, *The dog, which was brown, bit me* uses a **non-restrictive** clause (note the commas) and simply adds information that could be removed without losing the main meaning of the sentence. In other words, the main point of the sentence is that the dog bit the writer. Other dogs, may also have bitten the writer and the fact that this particular dog was brown is incidental to the purpose of the sentence. It is even possible that there were several brown dogs that might have bitten the writer.

### 105 run-on sentence

"A semicolon is used to mark a more important break in sentence flow than that marked by a comma. Use a semicolon between the two parts of a compound sentence (two independent clauses) when they are not connected by a conjunction: The controversial portrait was removed from the entrance hall; in its place was hung a realistic landscape."

¶5.61 (p. 5.64) from *A Manual of Style*, Twelfth Edition, Revised (1969).

Additional comments from MK: Don't use a comma to join independent sentences. For example, you would not write, This is a run-on sentence, don't use a comma to join independent sentences. You can separate independent clauses by a period, a semicolon or a colon. You can also use conjunctions such as and, or, but, however, and nevertheless to link independent clauses. Note that however and nevertheless normally take a semicolon or a period; e.g., I went to the store; however, I forgot my wallet. Nevertheless, the clerk gave me the food on account.

### 106 said

Don't use "said" as an adjective -- it is pretentious. Unskilled writers seem to assume that because the word is sometimes used in legal documents, it must be impressive. It's not.

WRONG: "The attackers then penetrated said company...."

RIGHT: "The attackers then penetrated that company...."

### 107 seems as if / like/ that

It seems as if you would prefer coffee today.

It seems like coffee.

It seems that you prefer coffee today.

### 108 sentence fragment

Every sentence must have at least a subject and a verb. For example, the second entry in this pair is a fragment:

WRONG: This habit would have cost him \$1,470 per account he owned. A substantial fee simply to play a computer game.

The error could be corrected by using a subject and a noun:

RIGHT: This habit would have cost him \$1,470 per account he owned. That **level** of expense **is** a substantial fee simply to play a computer game.

Another solution would be to combine the two components using a dash or a colon, as in the following versions:

RIGHT: This habit would have cost him \$1,470 per account he owned—a substantial fee simply to play a computer game.

RIGHT: This habit would have cost him \$1,470 per account he owned: a substantial fee simply to play a computer game.

### 109 short, simple words vs long, fancy words

I always wince when I see *utilize*. What's wrong with *use*? It's shorter and it means the same!

Aim for simple, clear language. Many editors criticize other fancy words such as *assist* instead of *help*, *effectuate* instead of *make*, *efficacious* instead of *effective* and *objective* instead of *goal*.

Long words used only for effect don't impress anyone except pompous fools.<sup>6</sup>

### 110 sign in vs sign-in

Verb: sign in (He will sign in this evening.)

Noun: sign-in (His sign-in was at 19:30.)

Adjective: sign-in (The sign-in log is on the desk.)

### 111 single line breaks for paragraphs

Many beginners use double line breaks to separate paragraphs. Unless there is specific reason for so doing (e.g., preparing text for HTML formatting), you can simplify your task by setting the style to put extra space at the top and bottom of every paragraph (usually 6pt above and below) and then using only one line break for each paragraph. That process avoids the occasional glitch where one forgets to hit ENTER twice; it's a simpler approach to paragraph formatting that has become popular with writers and standard in many publishing houses. You can also define whether to indent the first line of your paragraph automatically or not instead of hitting the TAB key every time (and occasionally forgetting to do so).

### 112 splitting infinitives

Some teachers and editors detest the split infinitive:

THEY HATE: I want to better understand the problem split infinitives.

THEY PREFER: I want better to understand the problem of split infinitives. OR I want to understand the problem of split infinitives better.

However, modern consensus is that if the split makes the sentence easier to understand, go ahead and split.

REASONABLE: The alien ate the victim's head first to fully absorb her thought patterns before they broke down. Also The alien ate the victim's head first to absorb her thought patterns fully before they broke down.

SILLY: The alien ate the victim's head first fully to absorb her thought patterns before they broke down.

### 113 so-called "cliché"

If you are going to use a cliché, use it without embarrassment or don't use it at all. Don't use quotation marks around it and don't use *so-called* unless you mean precisely that: that some people refer to the object of your phrase in a particular way.

WRONG: He seemed "mad as a hatter."

RIGHT BUT UNIMAGINATIVE AND BORING: He seemed mad as a hatter.

WRONG: That solution was his so-called "ace in the hole."

RIGHT BUT etc.: That solution was his ace in the hole.

Be wary of combining clichés: you can cause much unwanted amusement by mixing metaphors; e.g., "We ran it up the flagpole and it sprouted wings, so we kicked it around some more and then plunged in with both feet."

### 114 state (verb) & conjunctions

When the verb *to state* means the equivalent of to say (e.g., to articulate, to announce, to explain), it is properly followed by a conjunction such as *that* or why.

WRONG: He stated the heater had turned off at 19:00.

RIGHT: He stated that the heater had turned off at 19:00.

RIGHT: He stated why the heater had turned off at 19:00: the boiler exploded.

However, if *state* is followed by an *object* of the verb, there is no conjunction:

RIGHT: He stated the rules clearly.

[The conjunction *that* avoids a momentary ambiguity in the reader's mind about whether the noun following state is an object or the subject of a verb to follow.]

### 115 substantive assertions

Provide references to scholarly or professional publications that supply evidence to support your statement of fact (a *substantive assertion*). For example, "Most people do such-and-such." Claiming that "most" people do so is a substantive assertion – the claim that more than 50% of all the people in the population in question do such-and-such. It is a *statement of fact* and must be justified by reference to research.

### 116 subjunctive vs conditional

The conditional *would* implies that you are focusing on a contingency:

RIGHT: "I would go if I had a ride."

*Had* in this sentence is subjunctive – it refers to something that is not true (or not true yet) – a *hypothetical*.

The subjunctive were implies a hypothetical:

RIGHT: "If I were to go, I am sure I would have a good time."

Were is subjunctive; would in this sentence is conditional.

A typical error is to write

WRONG: "If I would have gone..." which should be

RIGHT: "Had I gone" or RIGHT: "If I had gone...."

### 117 such as vs like

Don't use like to introduce a list of specific examples. Thus

WRONG: Respected members of society like doctors, priests and teachers....

RIGHT: Respected members of society such as doctors, priests and teachers

The word *like* in this context implies similarity; it can also be momentarily misinterpreted as a verb.

# 118 symbol or numeral does not start a sentence

Don't start a sentence with a symbol (e.g., §, °, %), a numeral (½, 2, 3<sup>rd</sup>) or a year (2003); spell out the word instead. The *Chicago Manual of Style* suggests that if the result seems clumsy, you can use a different construction for your sentence to avoid the problem. Thus *Two thousand seven was a bad year for penguins* could be rewritten as *The year 2007 was bad for penguins*.

### 119 than v then

Use "than" as the start of a phrase or clause comparing or contrasting to the previous information. Use "then" to start a clause indicating that something has happened later.

WRONG: I opened the letter, had a cup of coffee, and than I read the message.

RIGHT: I opened the letter, had a cup of coffee, and then I read the message.

WRONG: The package was bigger then the mailbox.

RIGHT: The package was bigger than the mailbox.

### 120 table of contents

To generate a complete table of contents (ToC), use word-processor-defined real headings for all of your headings. Once you have headings at level 1 (and any other levels you wish) you can use the Insert Table of Contents function to create a formatted, automatically updatable ToC. In MS-WORD, to delete a single line within the ToC, place your cursor at the end of the line, use BACKSPACE to highlight only that line, and press DELETE. You can right-click anywhere in the ToC to update page numbers or recreate the entire table.

### 121 their / there / they're

I'm sure it's enough to list these homophones for you to get the point. Their intelligence was clear; there was a good example in their use of plain English. They're going to go far!

### 122 topical headings

Break your text up by inserting descriptive headings. You may use one or more levels of heading. Be sure to use the Styles feature of your word processor so that you can identify and reformat all level x headings in a single operation. Don't manually format each instance of a heading – you risk forgetting some and ending up with inconsistent formatting. In addition, repeated manual formatting is a waste of your time

# 123 transitive verbs require conjunction for a dependent clause.

A transitive verb (e.g., *ensure*) takes an object; the noun that follows it is usually assumed to be the object. Thus

RIGHT: The lock ensures security of the jewels.

RIGHT: The doctor ensures the health of the patient.

However, if one writes a *dependent clause* following a transitive verb, one normally has to start with a conjunction such as *that*.

These measures demonstrate that all information is safe.

The doctor ascertained why his patients were successfully avoiding fried foods: his prescription made them throw up when they ate fatty materials.

The conjunction (e.g., that, why) ensures that the reader doesn't get confused for a moment about the object of the transitive verb preceding it.

### 124 try and/to...

Do not write *try and* do something: *try* must be followed by an infinitive starting with *to* unless you are referring to judicial processes.

WRONG: I will try and avoid clumsy phrases.

RIGHT: I will try to avoid clumsy phrases.

But note:

RIGHT: The prosecutor will try to convict the defendant of the felony.

RIGHT: The prosecutor tried and convicted the defendant of a felony.

### 125 underlining

<u>Underlining</u> is an archaic holdover from the days, decades ago now, when typewriters could not print italics. Underlining was a signal to typesetters that the underlined words were to be set in italic. Today, we just put them in *italic* ourselves.

Another reason to avoid underlining for emphasis is that hyperlinks are conventionally shown as underlined, causing potential confusion to the reader who tries to click anything underlined in the hope of getting additional information.

### 126 unique

WRONG: This idea was very unique.

RIGHT: This idea was unique.

RIGHT: This idea was nearly unique.

Unique means unlike everything else. It is not a general term of approval. The word is an absolute: something is either unique or it isn't. Do not add intensifiers to this word.

### 127 useless introductory padding

Don't start your paragraphs with useless introductions such as "First and foremost" or "What is...?" or "There are many important aspects of this subject" or "You may wonder why...." Just get to the point directly.

### 128 useless words

Of course, naturally, obviously – these words are often thrown in at the start of a sentence without concern for their precise meaning in that particular sentence? Ask yourself how the proposed sentence would lose meaning by leaving out these trash words? Compare:

WRONG: Obviously, the problem requires additional thought.

RIGHT: The problem requires additional thought.

WRONG: Of course, I dislike C++.

RIGHT: I dislike C++

WRONG: Naturally, I chose tensor calculus as my next course.

RIGHT: I chose tensor calculus as my next course.

But note that these adverbial expressions or words may be perfectly legitimate in a description of a person or of a situation:

RIGHT: He spoke naturally and fluently about his experiences during the war.

RIGHT: The inclusion of preparations for handicapped access were a matter of course by that time.

RIGHT: She was obviously embarrassed by her husband's drunken behavior.

### 129 violating word-count limits

Be careful about word counts. Suppose the limits on an essay are 900 to 1100 (not counting cover page, standard introduction about yourself (if any), table of contents, footnotes or endnotes, and bibliography) and your editor or instructor penalizes undercounts and overcounts. Then there should not be one word below 900 and not one word above 1100.

[Yeah, yeah yeah – I know – "rigid and dogmatic obsessive-compulsive nerd imposing his neurosis on everyone else" – but following details of instructions – such as those from a

CEO – can make a tremendous difference in how your professionalism is rated. Think of it as an exercise or a game.]

### 130 was a former

Former means in the past - not now. Don't put "former" in front of a past description.

WRONG: He was a former Olympic athlete and is now a research scientist.

RIGHT: He is a former Olympic athlete and is now a research scientist.

RIGHT: He was an Olympic athlete but now he's dead.

### 131 who versus that

Use the pronoun who, not that, when referring to people.

WRONG: I preferred to see the doctor that cured my father.

RIGHT: I preferred to see the doctor who cured my father.

RIGHT: It was the doctor's help that cured by father.

### 132 whom vs who

When you need to use *who* as the **object** of a verb, use *whom*, which is the *objective case* for *who*.

Thus

RIGHT: Who gave you the ball?

and

RIGHT: To whom did you give the ball? But

WRONG: Who was it for?  $\lceil \rightarrow Whom was it for? \rceil$ 

The distinction is particularly important when you start the sentence with *Who* or *Whom* (as may occur if you finish a question with a preposition – some older editors still frown on that practice), as in *Whom did you give the ball to?* The objective case of the pronoun avoids any ambiguity, even for a moment, about whether the pronoun is the subject of the verb that follows it (*Who did....*).

### 133 whoever v whomever

Use *whoever* when that's the subject of a verb; use *whomever* when it's the object of a verb or of a preposition.

In the next examples, the object of *wanted* is the entire clause that follows. *Whoever* is the subject of *stole*.

WRONG: I wanted to find whomever stole that money.

RIGHT: I wanted to find whoever stole that money.

Here's another example:

WRONG: Give the ball to whomever asks for it.

RIGHT: Give the ball to whoever asks for it.

The entire clause (*whoever asks for it*), not the pronoun alone, is the object of the preposition *to. Whoever* is the subject of the verb and therefore in the *nominative* case.

WRONG: You can give it to whoever you want.

RIGHT: You can give it to whomever you want.

That example could be rewritten "...to whatever person you want to give it." *Whomever* is the object of the implied preposition "to."

Note: whoever is in the nominative case; whomever is in the objective case.

[This distinction has almost disappeared from modern speech and writing, so some editors are now ignoring the use of *who* for all applications. Use the search string < who whom distinction disappearing > in a search engine such as GOOGLE for many articles about this change in usage.]

### 134 widow

The last line of a paragraph may appear all by itself at the top of a page. That line is known by editors and typesetters as a *widow*. In Word, you can prevent widows automatically by highlighting text (usually all of your text) and using the **Paragraph** | **Line and Page Breaks** settings: check **Widow/Orphan control**. See also "*orphans*."

### 135 Wikipedia as primary reference

I support the sponsors of Wikipedia (Wikimedia) every year with a donation. However, we should not use *Wikipedia* as a *primary* reference. You can use it as a source for further research, but it is not trustworthy as a primary source for scholarly publications *because the content is unstable*. You might point readers to an article that has been vandalized by nine-year-olds or by political propagandists such as the people who tried to change the entry on Paul Revere to make it seem as if Sarah Palin's description (of how he rode around warning the *British* that the *Americans* were coming) were correct. See the following article:

Moran, M. E. "The Top 10 Reasons Students Cannot Cite or Rely On Wikipedia." *Finding Dulcinea* (2011-10-27). <a href="http://www.findingdulcinea.com/news/education/2010/march/The-Top-10-Reasons-Students-Cannot-Cite-or-Rely-on-Wikipedia.html">http://www.findingdulcinea.com/news/education/2010/march/The-Top-10-Reasons-Students-Cannot-Cite-or-Rely-on-Wikipedia.html</a> or <a href="http://tinyurl.com/ybnn6ah">http://tinyurl.com/ybnn6ah</a> >

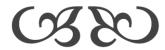